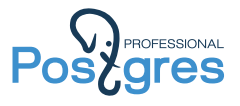

PostgreSQL extendability: Origins and new horizons

Towards pluggable storage engines

Alexander Korotkov

Postgres Professional

2016

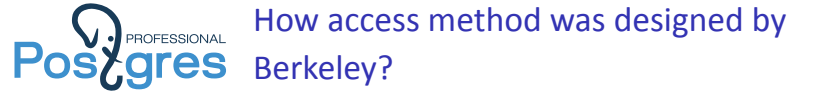

- $\blacktriangleright$  It is some abstraction which provides the way to scan the table. Initially heap was just one of access methods.
- ▶ Now heap is built-in too deep. In fact there is no abstraction: primary storage of table is always heap.
- $\blacktriangleright$  Now there are two other ways to retrieve tuples: FDW and custom nodes. By their nature they could be access methods, but by the implementation design they are not.

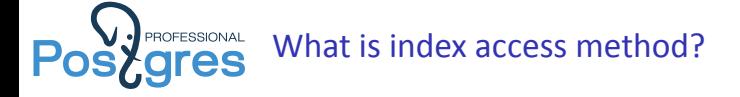

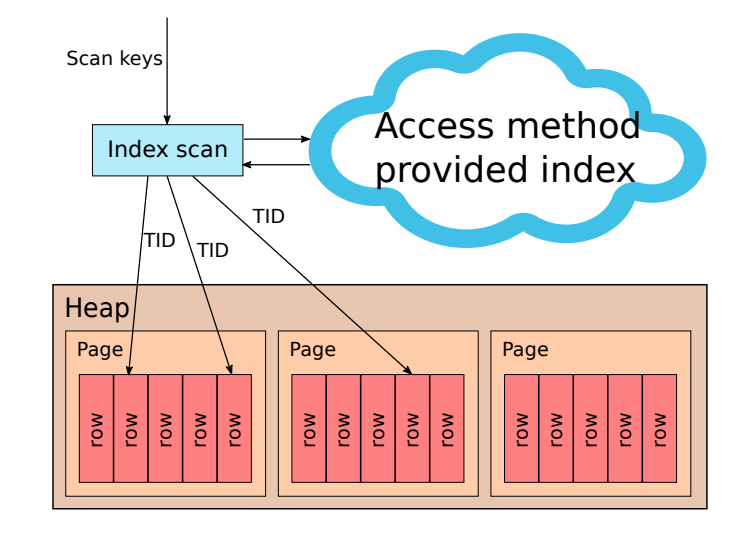

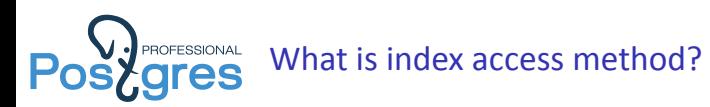

- $\blacktriangleright$  It is some abstraction which provide us indexes using given documented API: http://www.postgresql. org/docs/9.5/static/indexam.html.
- $\blacktriangleright$  Index is something that can provide us set of tuples TIDs satisfying some set of restrictions faster than sequential scan of heap can do this.
- ▶ Internally most of the indexes are trees. But it is not necessary to be so. HASH and BRIN are examples of in-core non-tree index AMs.

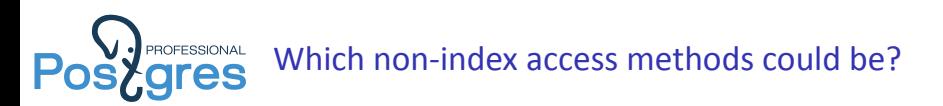

- $\blacktriangleright$  Sequential access methods: implement complex strategies for generation of distributed sequences.
	- ▶ http://www.postgresql.org/message-id/CA+ U5nMLV3ccdzbqCvcedd-HfrE4dUmoFmTBPL\_uJ9YjsQbR7iQ@mail. gmail.com
- ▶ Columnar access methods: implement columnar storage of data.
	- ▶ http://www.postgresql.org/message-id/20150611230316. GM133018@postgresql.org
	- ▶ http://www.postgresql.org/message-id/20150831225328. GM2912@alvherre.pgsql
- $\blacktriangleright$  No one is committed yet.

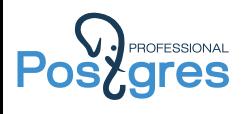

# Why access method extendability?

Alexander Korotkov **PostgreSQL** extendability: Origins and new horizons 6/58

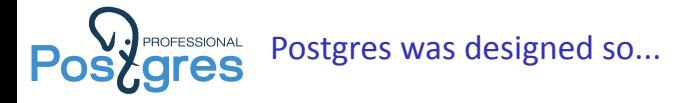

"It is imperative that a user be able to construct new access methods to provide efficient access to instances of nontraditional base types" *M*ichael Stonebraker, Jeff Anton, Michael Hirohama. Extendability in POSTGRES , IEEE Data Eng. Bull. 10 (2) pp.16-23, 1987

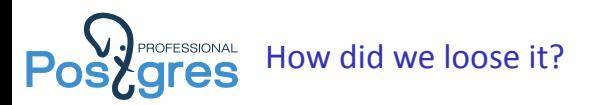

- ▶ Other object of system catalog received CREATE/ALTER/DROP commands while access methods didn't.
- $\triangleright$  When WAL was introduced, it came with fixed table of resource managers. Loaded module can't add its own resource manager.

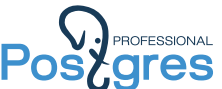

Postgressional People want bleeding-edge features...

- ▶ Fast FTS was presented in 2012, but only 2 of 4 GIN improvements are committed yet.
- ▶ Fast-write indexes are arriving: LSM/Fractal Trees, COLA etc.

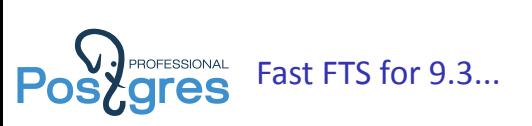

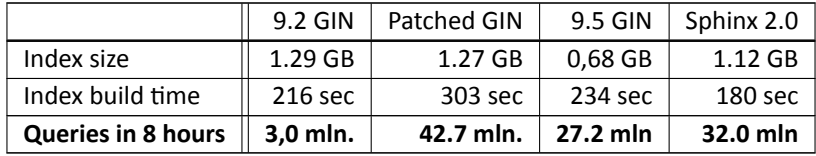

Only 2 of 4 GIN improvements are committed yet. GIN isn't yet as cool as we wish yet.

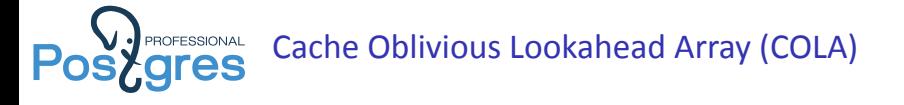

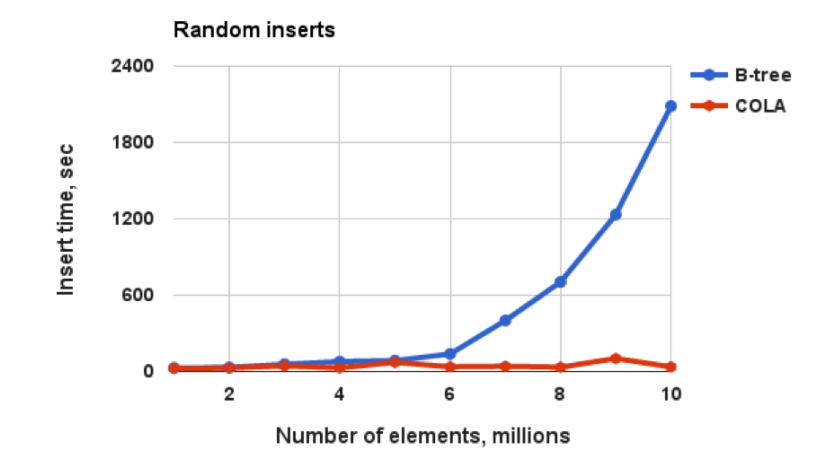

![](_page_11_Picture_0.jpeg)

# New access method interface

Alexander Korotkov **PostgreSQL** extendability: Origins and new horizons 12 / 58

![](_page_12_Picture_0.jpeg)

#### In the docs

IndexBuildResult \*ambuild (Relation heapRelation, Relation indexRelation, IndexInfo \*indexInfo); **void** ambuildempty (Relation indexRelation); **bool** aminsert (Relation indexRelation, Datum \*values, **bool** \*isnull, ItemPointer heap\_tid, Relation heapRelation, IndexUniqueCheck checkUnique); IndexBulkDeleteResult \*ambulkdelete (IndexVacuumInfo \*info, IndexBulkDeleteResult \*stats, IndexBulkDeleteCallback callback, **void** \*callback\_state); ...............................................

#### In the system catalog

internal btbuild(internal, internal, internal) void btbuildempty(internal) boolean btinsert(internal, internal, internal, internal, internal, internal) internal btbulkdelete(internal, internal, internal, internal) ...............................................

# What is the problem with access method interface?

- ▶ Most of arguments and return values datatypes are C-structures and pointers. These datatypes don't have SQL-equivalents. This is why they are declared as "internal" which is not descriptive.
- ▶ None of interface functions are going to be SQL-callable. None of them are going to be implemented not in C.
- $\triangleright$  Once we have extendable access methods, the interface might be changed. We could have extra difficulties in the case: for instance, additional "internal" which needs to be added to the function signature.

![](_page_14_Picture_0.jpeg)

## Handler hide all guts from SQL.

```
CREATE FOREIGN DATA WRAPPER file HANDLER file_fdw_handler;
Datum
file_fdw_handler(PG_FUNCTION_ARGS)
{
   FdwRoutine *fdwroutine = makeNode(FdwRoutine);
    fdwroutine->GetForeignRelSize = fileGetForeignRelSize;
    fdwroutine->GetForeignPaths = fileGetForeignPaths;
   fdwroutine->GetForeignPlan = fileGetForeignPlan;
...............................................
   fdwroutine->EndForeignScan = fileEndForeignScan;
   fdwroutine->AnalyzeForeignTable = fileAnalyzeForeignTable;
    PG_RETURN_POINTER(fdwroutine);
}
```
![](_page_15_Picture_0.jpeg)

# If we would have access method handlers like this

```
Datum
bthandler(PG_FUNCTION_ARGS)
{
    IndexAmRoutine *amroutine = makeNode(IndexAmRoutine);
   amroutine->amstrategies = BTMaxStrategyNumber;
   amroutine->amsupport = 2;
   amroutine->amcanorder = true;
....................................
  amroutine->aminsert = btinsert;
   amroutine->ambeginscan = btbeginscan;
   amroutine->amgettuple = btgettuple;
....................................
   PG_RETURN_POINTER(amroutine);
}
```
# then it would be easy to define new access method

![](_page_15_Picture_105.jpeg)

![](_page_16_Picture_0.jpeg)

# **Before:**

![](_page_16_Picture_239.jpeg)

## After:

![](_page_16_Picture_240.jpeg)

pg\_am becomes not index-specific and suitable to store other access methods: sequential, columnar etc.

![](_page_17_Picture_0.jpeg)

**Posignes** Access method procedures signatures

# **Before:**

Datum btinsert(PG\_FUNCTION\_ARGS)

## After:

**bool** btinsert(Relation rel, Datum \*values, **bool** \*isnull, ItemPointer ht\_ctid, Relation heapRel, IndexUniqueCheck checkUnique)

Signatures of access method procedures becomes more meaningful. Compiler can do more checks.

![](_page_18_Picture_0.jpeg)

There were some regression tests which rely on exposing index access method in pg\_am.

```
-- Cross-check amprocnum index against parent AM
SELECT p1.amprocfamily, p1.amprocnum, p2.oid, p2.amname
FROM pg_amproc AS p1, pg_am AS p2, pg_opfamily AS p3
WHERE p1.amprocfamily = p3.oid AND p3.opfmethod = p2.oid AND
    p1.amprocnum > p2.amsupport;
```
Now opclasses validation is up to index access method.

```
/* validate oplass */
typedef void
(*amvalidate_function) (OpClassInfo *opclass);
```
![](_page_19_Picture_0.jpeg)

# **CommiƩed by Tom Lane!**

Thanks to Petr Jelinek for review. http://git.postgresql.org/gitweb/?p= postgresql.git;a=commit;h=65c5fcd3

![](_page_20_Picture_0.jpeg)

# What are limitations of access method interface?

Alexander Korotkov **PostgreSQL** extendability: Origins and new horizons 21/58

![](_page_21_Picture_0.jpeg)

- ▶ **WHERE column OPERATOR** value represented as array of ScanKeys which are implicitly ANDed.
- ▶ **ORDER BY column OPERATOR** value represented as array of ScanKeys, one for each clause in sequence.
- ▶ **ORDER BY column** (**ASC**|**DESC**) index assumed to return ordered data when amcanorder is true.

![](_page_22_Picture_0.jpeg)

- ▶ Handle complex logic (AND, OR, NOT) in the single index scan.
- ▶ Handle conditions to different values (inside container value) in the single index scan.

![](_page_23_Picture_0.jpeg)

Encapsulate query into single value of a special datatype. In historical order:

- ▶ query\_int,
- $\blacktriangleright$  tsquery,
- ▶ lquery,
- $\blacktriangleright$  jsquery.

![](_page_24_Picture_0.jpeg)

- ▶ Closed for SQL optimizer:
	- ▶ JsQuery has its own rule-based mini-optimizer without using any statistics;
	- $\triangleright$  Others haven't any kind of optimizer;
	- $\blacktriangleright$  That causes problems with frequent/rare values.
	- ▶ Partially fixed in GIN in 9.4 (fast scan).
- $\blacktriangleright$  No extensibility, for instance:
	- $\blacktriangleright$  Jsquery could not add new operators/datatypes;
	- $\blacktriangleright$  query\_int could not be extended to support new datatypes (intarray *→* anyarray).

![](_page_25_Picture_0.jpeg)

**SELECT** ...

**WHERE**

**ANY** ELEMENT **OF**

array\_or\_json\_column **AS** element SATISFIES

( expression\_over\_element )

*⇓*

**SELECT** ... **WHERE** ( **SELECT** bool\_or(**true**) **FROM unnest**(array\_or\_json\_column) **AS** element **WHERE** expression\_over\_element )

# **We need index support for subselects!**

![](_page_26_Picture_0.jpeg)

![](_page_26_Figure_1.jpeg)

![](_page_27_Picture_0.jpeg)

Scan keys of index:

An index scan has zero or more scan keys, which are implicitly ANDed.

![](_page_28_Picture_0.jpeg)

Polish notation for simple stack machine. Examples:

- ▶ (a=3)(b=4)(b=5)(**OR**)(**AND**)
- ▶ (b=4)(b=5)(**OR**)(a=3)(**AND**)

Now supported:

- ▶ GiST
- $\triangleright$  GIN
- ▶ BRIN

Potentially supported:

- ▶ Btree (difficult)
- ▶ SP-GiST
- ▶ Hash

Alexander Korotkov PostgreSQL extendability: Origins and new horizons 29 / 58

 $B = 4$ 

 $\alpha$ 

and

 $A = 3$ 

 $B = 5$ 

![](_page_29_Picture_0.jpeg)

![](_page_29_Picture_119.jpeg)

![](_page_30_Picture_0.jpeg)

![](_page_30_Picture_101.jpeg)

![](_page_31_Picture_0.jpeg)

![](_page_31_Picture_91.jpeg)

![](_page_32_Picture_0.jpeg)

```
FIND 10 closest to (0,45) POI from Antarctica and Arctica.
Total: 7240858 POI
```

```
EXPLAIN ANALYZE SELECT name,point FROM geo
WHERE point <@ circle('(90,90)',10) OR
     point <@ circle('(-90,90)',10)
ORDER BY point <-> '(0,45)' LIMIT 10;
```
#### **Individual queries are blazing fast, thanks to KNN !**

```
select name,point from geo where point <@ circle('(90,90)',10)
order by point <-> '(0,45)' limit 10;
0.561 ms
```

```
select name,point from geo where point <@ circle('(-90,90)',10)
order by point <-> '(0,45)' limit 10;
0.454 ms
```
![](_page_33_Picture_0.jpeg)

## **NEW:**

![](_page_33_Picture_81.jpeg)

Filter: ((point  $\langle \emptyset \rangle$ ':circle) OR (point  $\langle \emptyset \rangle$ ':circle)<br>
90,90),10<sup>,</sup>':circle)<br>
Rows Removed by Filter: 3956498<br>
Planning time: 0.300 ms<br> **Execution time: 7266.673 ms** 

**~ 38 000 FASTER !**

![](_page_34_Picture_0.jpeg)

## Index-only scan now works with OR-ed conditions:

```
Index: "id_idx_gist" gist (id)
EXPLAIN ANALYZE SELECT id FROM geo WHERE id=1 OR id=2000;
                                                        QUERY PLAN
         ------------------------------------------------------------------------------------------
 Index Only Scan using id_idx_gist on geo
      (cost=0.41..4.42 rows=0 width=4)
      (actual time=0.099..0.131 rows=2 loops=1)
   Index Cond: ((id = 1) OR (id = 2000))
   Heap Fetches: 0
 Planning time: 0.263 ms
 Execution time: 0.163 ms
(5 rows)
```
![](_page_35_Picture_0.jpeg)

![](_page_35_Picture_163.jpeg)

![](_page_36_Picture_0.jpeg)

Posted to 9.6 commitfest. Postponed to 9.7. http://www.postgresql.org/message-id/ 567ED6CA.2040504@sigaev.ru

![](_page_37_Picture_0.jpeg)

### Could we be satisfied with this?

**INSERT INTO** pg\_am (amname, amhandler) **VALUES** ('bloom', 'blhandler');

No, because row in pg\_am doesn't have pg\_dump and dependencies support. We need command like this with pg\_dump and dependencies support.

*-- Access method* **CREATE ACCESS METHOD** bloom **TYPE INDEX HANDLER** blhandler;

![](_page_38_Picture_0.jpeg)

# **Committed by Alvaro Herrera!**

Thanks to Petr Jelinek for co-authorship and review; Teodor Sigaev, Jim Nasby for review. http://git.postgresql.org/gitweb/?p= postgresql.git;a=commit;h=473b9328

# Reliability problems of custom access methods

- ▶ AM can crash during index search, build or insert. Opclass can behave the same, not AM-specific problem.
- ▶ AM can corrupt index and/or give wrong answers to queries. Opclass can behave the same, not AM-specific problem.
- ▶ AM can crash during vacuum. Autovacuum could run into cycle of crashes. **That is AM-specific problem**.
- ▶ AM can crash in WAL replay during recovery or replicaƟon. **That is AM-specific problem**.

![](_page_40_Picture_0.jpeg)

src/include/access/rmgrlist.h

PG\_RMGR(RM\_XLOG\_ID, "XLOG", xlog\_redo, xlog\_desc, xlog\_identify, NULL, NULL) PG\_RMGR(RM\_XACT\_ID, "Transaction", xact\_redo, xact\_desc, xact\_identify, NULL, NULL) PG\_RMGR(RM\_SMGR\_ID, "Storage", smgr\_redo, smgr\_desc, smgr\_identify, NULL, NULL) PG\_RMGR(RM\_CLOG\_ID, "CLOG", clog\_redo, clog\_desc, clog\_identify, NULL, NULL) PG\_RMGR(RM\_DBASE\_ID, "Database", dbase\_redo, dbase\_desc, dbase\_identify, NULL, NULL) PG\_RMGR(RM\_TBLSPC\_ID, "Tablespace", tblspc\_redo, tblspc\_desc, tblspc\_identify, NULL, NULL) PG\_RMGR(RM\_MULTIXACT\_ID, "MultiXact", multixact\_redo, multixact\_desc, multixact\_identify, NULL, NULL) PG\_RMGR(RM\_RELMAP\_ID, "RelMap", relmap\_redo, relmap\_desc, relmap\_identify, NULL, NULL) PG\_RMGR(RM\_STANDBY\_ID, "Standby", standby\_redo, standby\_desc, standby\_identify, NULL, NULL) ..........................................................................

![](_page_41_Picture_0.jpeg)

- $\triangleright$  WAL replay is critical for reliability because it is used for both recovery, continuous archiving and streaming replication. This is why making WAL replay depend on custom extension is not an option.
- ▶ Universal generic WAL format could be an option. It should do maximum checks before writing WAL-record in order to exclude error during replay.

![](_page_42_Picture_0.jpeg)

Custom access method in extension should make generic WAL records as following.

- ▶ state = GenericXLogStart(index) start usage of generic WAL for specific relation.
- ▶ GenericXLogRegister(state, buffer, flags) register specific buffer for generic WAL record. Second argument indicating new buffer.
- ▶ GenericXLogFinish(state) or GenericXLogAbort(state) – write generic WAL record or abort with reverting pages state.

Generic xlog takes care about critical section, unlogged relation, setting lsn, making buffer dirty. User code is just simple and clear.

![](_page_43_Picture_0.jpeg)

Generic WAL usage example (1/2): Init bloom metapage

*/\* initialize the metapage \*/* metaBuffer = BloomNewBuffer(index); state = GenericXLogStart(index); GenericXLogRegister(state, metaBuffer, GENERIC\_XLOG\_FULL\_IMAGE); */\* write initial state of metapage \*/* GenericXLogFinish(state); UnlockReleaseBuffer(metaBuffer);

Alexander Korotkov **PostgreSQL extendability: Origins and new horizons** 44 / 58

![](_page_44_Picture_0.jpeg)

# Generic WAL usage example (2/2): Try to insert new item to the page

```
buffer = ReadBuffer(index, blkno);
LockBuffer(buffer, BUFFER_LOCK_EXCLUSIVE);
GenericXLogStart(index);
state = GenericXLogRegister(state, buffer, 0);
if (BloomPageAddItem(&blstate, BufferGetPage(buffer), itup))
    /* Item was successfully added: finish WAL record */
   GenericXLogFinish(state);
else
    /* Item wasn't added: abort WAL record */
   GenericXLogAbort(state);
UnlockReleaseBuffer(buffer);
```
![](_page_45_Picture_0.jpeg)

# **Committed by Teodor Sigaev!**

Thanks to Petr Jelinek, Markus Nullmeier and Teodor Sigaev for co-authorship and review; Alvaro Herrera, Jim Nasby, Michael Paquier for review. http://git.postgresql.org/gitweb/?p= postgresql.git;a=commit;h=65578341

Alexander Korotkov **PostgreSQL extendability: Origins and new horizons** 46 / 58

![](_page_46_Picture_0.jpeg)

```
# CREATE TABLE tst AS (
     SELECT (random()*100)::int AS i,
              substring(md5(random()::text), 1, 2) AS t
      FROM generate_series(1, 1000000));
# EXPLAIN (ANALYZE, BUFFERS) SELECT * FROM tst
                             WHERE i = 16 AND t = 'af';Seq Scan on tst (cost=0.00..19425.00 rows=25 width=36)
                  (actual time=0.285..74.322 rows=31 loops=1)
  Filter: ((i = 16) AND (t = 'af'::text{text}))Rows Removed by Filter: 999969
   Buffers: shared hit=192 read=4233
Planning time: 0.156 ms
Execution time: 74.354 ms
```
![](_page_47_Picture_0.jpeg)

# Complete example: bloom filter index (2/2)

```
# CREATE INDEX tst_i_t_idx ON tst USING bloom (i, t)
                           WITH (col1 = 5, col2 = 11);
# EXPLAIN (ANALYZE, BUFFERS) SELECT * FROM tst
                             WHERE i = 16 AND t = 'af';
Bitmap Heap Scan on tst (cost=17848.01..17942.74 rows=25 width=36)
                         (actual time=4.705..4.948 rows=31 loops=1)
  Recheck Cond: ((i = 16) AND (t = 'af'::text{text}))Heap Blocks: exact=31
  Buffers: shared hit=1962 read=30
  -> Bitmap Index Scan on tst_i_t_idx
          (cost=0.00..17848.00 rows=25 width=0)
           (actual time=4.650..4.650 rows=31 loops=1)
        Index Cond: ((i = 16) AND (t = 'af'::text{text}))Buffers: shared hit=1961
Planning time: 0.211 ms
Execution time: 5.000 ms
```
![](_page_48_Picture_0.jpeg)

# **CommiƩed by Teodor Sigaev!**

Thanks to Teodor Sigaev for co-authorship; Aleksander Alekseev, Michael Paquier, Jim Nasby for review. http://git.postgresql.org/gitweb/?p= postgresql.git;a=commit;h=9ee014fc

![](_page_49_Picture_0.jpeg)

![](_page_49_Picture_1.jpeg)

Could we replace heap a well?

![](_page_50_Picture_0.jpeg)

#### **Owns**

- ▶ Ways to scan and modify tables.
- $\blacktriangleright$  Access methods implementations.

*Otherwise it wouldn't be distinct pluggable table engines.* 

### **Shares**

- $\blacktriangleright$  Transactions, snapshots.
- ▶ WAL.

*Otherwise it wouldn't be part of PostgreSQL.*

![](_page_51_Picture_0.jpeg)

- ▶ On-disk column-oriented
- ▶ In-memory row-oriented
- ▶ In-memory column-oriented
- ▶ On-disk with undo-log
- ▶ Index organized tables

![](_page_52_Picture_0.jpeg)

Table engines are quite similar to FDW. But FDWs are lacking in several things.

- ▶ AM one can't CREATE INDEX on foreign table.
- ▶ WAL FDWs are not WAL-logged.
- ▶ VACUUM FDWs don't need VACUUMing.
- $\blacktriangleright$  File node FDWs don't have regular way to associate files with them.
- ▶ DDL FDWs don't handle altering of table structure.

BTW, aggregate support for FDW would be useful for table engines as well: column-oriented engine can encapsulate vectorization this way.

# **Postgres** Index access methods and table engines

Table engines have their own index access methods implementations. But sharing opclasses would be useful. Everything related to opclass validation leaves in pg\_am. Everything related to scan, build, insert etc goes to pg\_am\_impl – only table engine deals with that.

![](_page_53_Figure_2.jpeg)

![](_page_54_Picture_0.jpeg)

- $\triangleright$  Generic WAL records could be solution for some cases.
- ▶ In other cases, custom redo functions are definitely needed. For instance, in-memory tables with persistence. On-disk representation: snapshot + logical deltas(in WAL).

![](_page_55_Picture_0.jpeg)

- ▶ Not mandatory. Some table engines could live without explicit VACUUM.
- $\blacktriangleright$  Track relminmxid and relfrozenxid if xids are used.
- ▶ Table engines are responsible for VACUUM of its indexes as well.

![](_page_56_Picture_0.jpeg)

![](_page_56_Picture_1.jpeg)

**Pluggable everything!**

![](_page_57_Picture_0.jpeg)

# Thank you for attention!

Alexander Korotkov **PostgreSQL extendability: Origins and new horizons** 58 / 58